# **Obter rota padrão Mobile / Get Main Route Mobile**

Obtém a rota padrão da aplicação mobile.

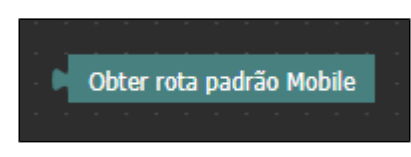

**Figura 1 - Bloco Obter rota padrão Mobile**

### <span id="page-0-0"></span>Compatibilidade

**Bloco cliente mobile**: cronapi.util.getMobileMainRoute()

#### <span id="page-0-1"></span>Retorno

Retorna a rota padrão definido no campo **Rota Principal Mobile** nas [Configurações do Projeto.](https://docs.cronapp.io/pages/viewpage.action?pageId=176662238)

# <span id="page-0-2"></span>Parâmetros

Bloco sem parâmetros.

# <span id="page-0-3"></span>Exemplo

A função abaixo obtém a rota padrão de uma aplicação mobile definida na **Rota Principal Mobile** das [C](https://docs.cronapp.io/pages/viewpage.action?pageId=176662238) [onfigurações do Projeto.](https://docs.cronapp.io/pages/viewpage.action?pageId=176662238)

| BlocoMobile x                 |  |                          |  |  |  |  |
|-------------------------------|--|--------------------------|--|--|--|--|
|                               |  |                          |  |  |  |  |
|                               |  |                          |  |  |  |  |
| para ObterRota<br>ıø<br>?     |  |                          |  |  |  |  |
| definir rota ·<br>  para<br>B |  | Obter rota padrão Mobile |  |  |  |  |
| imprime<br>rota +             |  |                          |  |  |  |  |
|                               |  |                          |  |  |  |  |
|                               |  |                          |  |  |  |  |

**Figura 2 - Exemplo de uso do bloco Obter rota padrão Mobile**

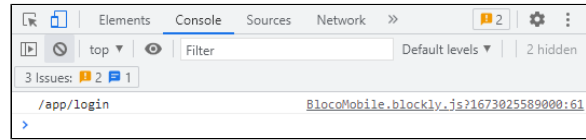

**Figura 2.1 - Resultado exibido a partir das configurações da Figura 2**

#### **Nesta página**

- [Compatibilidade](#page-0-0)
- [Retorno](#page-0-1) • [Parâmetros](#page-0-2)
- [Exemplo](#page-0-3)